# VILLA MITTERMEIER

Wir freuen uns sehr, Dich hier zu begrüßen und mit Dir gemeinsam das Leben feiern zu dürfen! Mit unserem Angebot bieten wir Dir eine fröhliche & genussvolle Auszeit. Den Umfang dieser Auszeit bestimmst Du mit Deiner Wahl, nach Lust und Laune!

## **>> ADVENTURE <<**

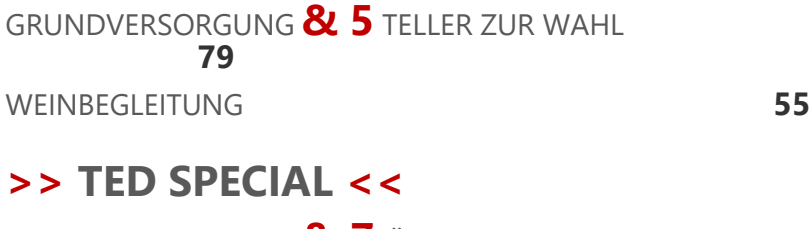

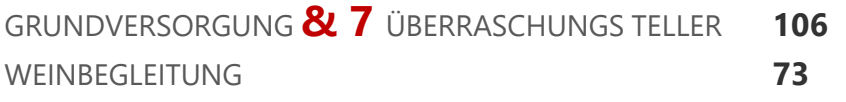

## **>> SHARING IS CARING <<**

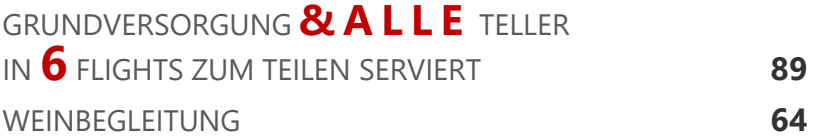

Die von uns verarbeiteten Lebensmittel beziehen wir von ausgesuchten regionalen Erzeugern und den Partnern des JRE Genussnetzes. Dies bedeutet für uns neben bestmöglicher Qualität und Regionalität auch Vertrauen und Sicherheit.

#### **ALLE PREISE IN € UND PRO PERSON**

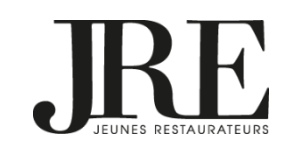

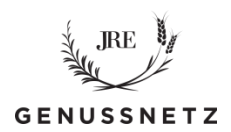

## **GG GASTRONOMISCHE GRUNDVERSORGUNG**

KRUSTENBROT **|** HASI PINKY BUTTER **|** BLOODY MARY SHOT

#### **FRISCH & KNACKIG**

RE**-**HYDRIERTE KELLERHOF KAROTTE SCHWARZWALD MISO **|** SALZ PFLAUMEN BRETONISCHE SARDINE KIMCHI **|** FENCHEL VITELLO 2020 BALFEGO THUNFISCH TORO **|** MILCHKALB

#### **GESUND & MUNTER**

JUNGE SELLERIEKNOLLE GRANNY SMITH APFEL **|** WASABI

WHO THE FCK IS RAMEN **:** NUDELSUPP´ IS WHAT WE ARE THAIFRÄNKISCH FUSION STYLE **|** LIVAR SCHWEINEBAUCH GOLDFORELLE AUS DEM SPESSART LEINDOTTER **|** YUZU

### **HEISS & BEGEHRT**

ALTBACKENES BROT RINDERMARK **|** KAVIAR WILDSCHWEIN PFFFFFFR KOHLRABI **|** ZITRONENVERBENE FETTE ALTE MILCHKUH BOHNEN **|** PAPRIKA

## **SÜSS & SÜNDIG**

ORIGINAL BEANS EDELWEISS MAIS **|** ZWETSCHGE **|** SCHLEHE ONE NIGHT IN BANGKOK STICKY RICE **&** MANGO